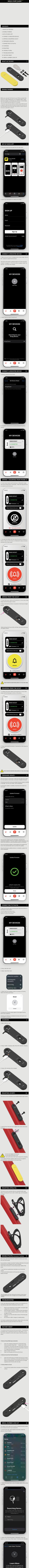

 1. This item can be located by its owner using the Find My app. For more info, follow the instructions below.
2. Locate the button on the side of the Knog Scout next to the USB-C charging port.
3. Press the button to activate.
4. Tap "Continue On Website" for Continue On Website
6. If you feel your safety is at risk due to this item contact your local law enforcement. You may need the serial number for this item.

4. A page similar to this should be displayed with the Scout serial number. If the device has been set to lost mode, a message and contact details from the owner may also be displayed here.

> About this Knog Pty. Ltd. Scout Serial Number: 276440de52597883 Owner: \*\*\*\*\* 534

The owner of this Knog Pty. Ltd. Scout has marked it as lost. "This item has been lost. Please call me." 534

The owner of this item can view its location. If this item is not familiar to you, learn how to disable it and stop sharing your location. Instructions for disabling >

K
Market Market Mark